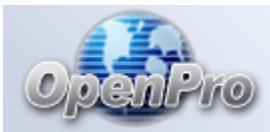

The following Checklists are provided as examples for setting up your OpenPro system. http://www.openpro.com

The tasks are presented in a logical order, but you should adjust the Checklist as necessary to meet your own needs. Consult with your Accountant for advice on organizing your own Checklists to ensure the efficiency and security of the OpenPro Software Business Operations.

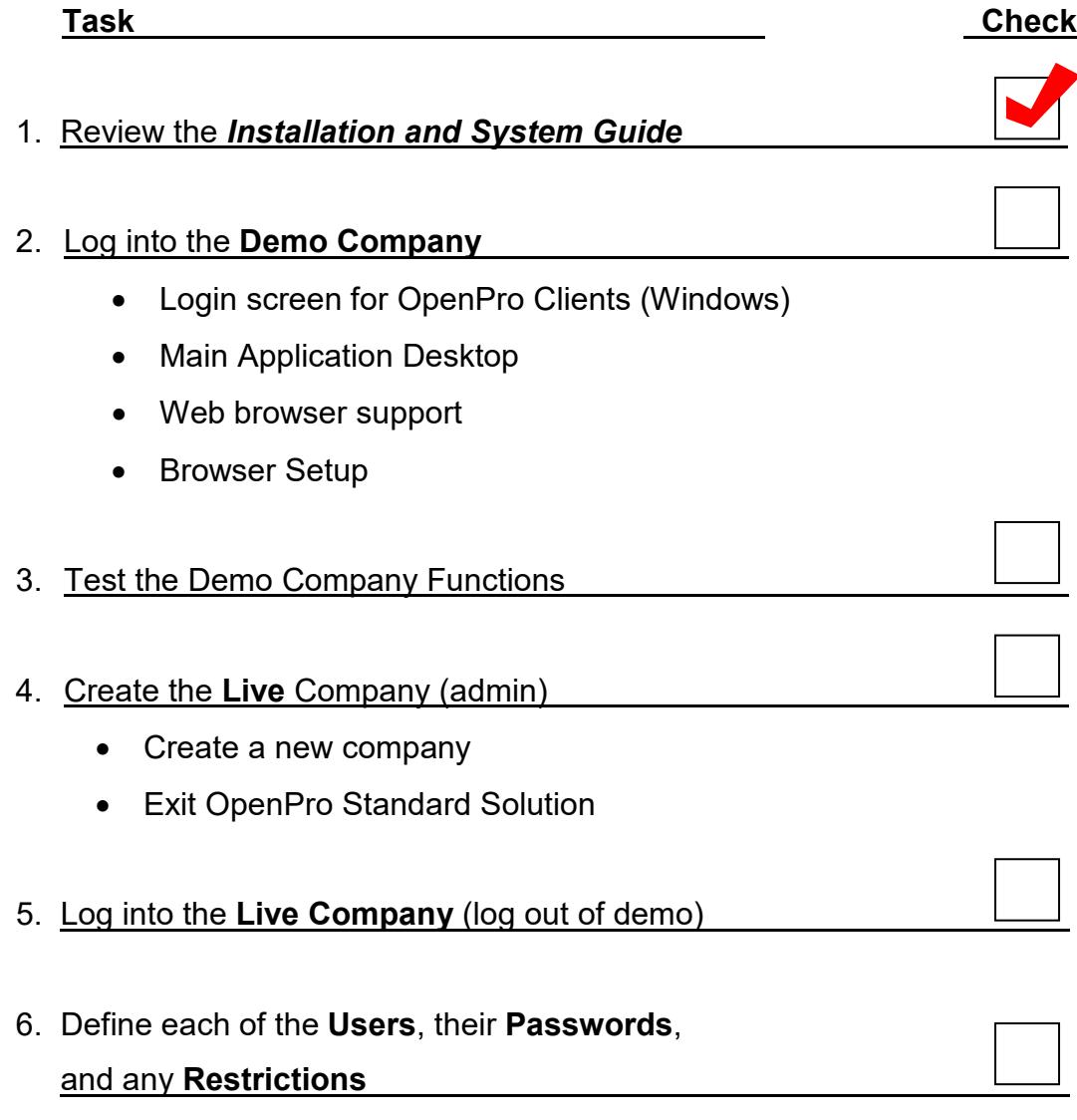

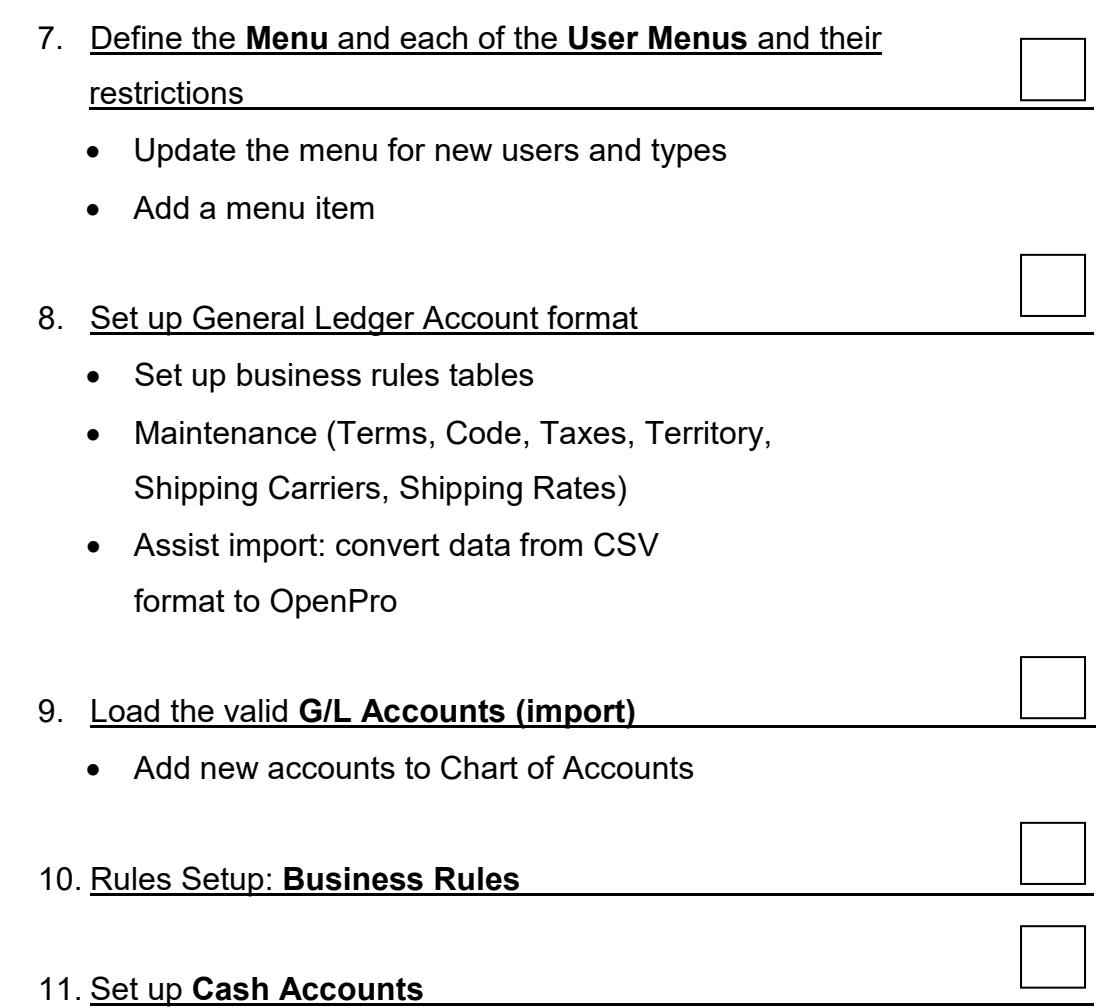

## **Rules Setup Maintenance**

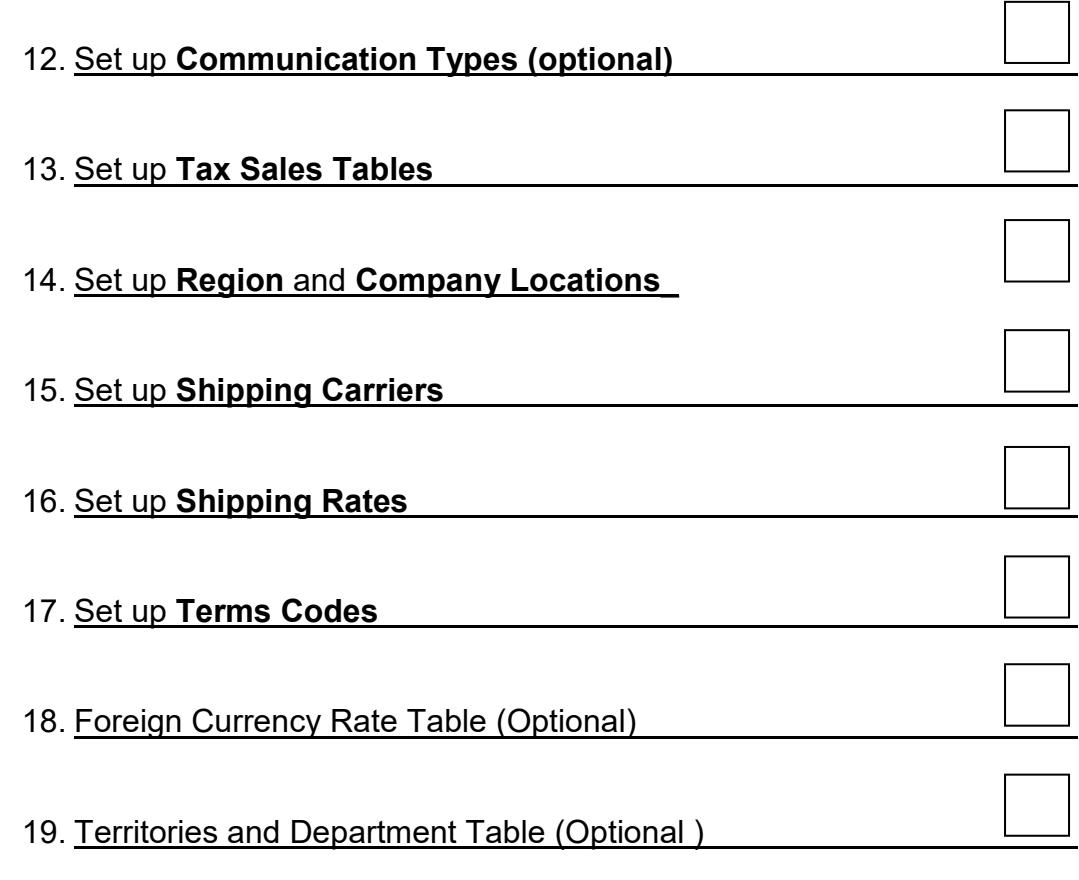

#### **General Ledger Maintenance**

20. Define the **Fiscal Periods**

## **Receivables Maintenance**

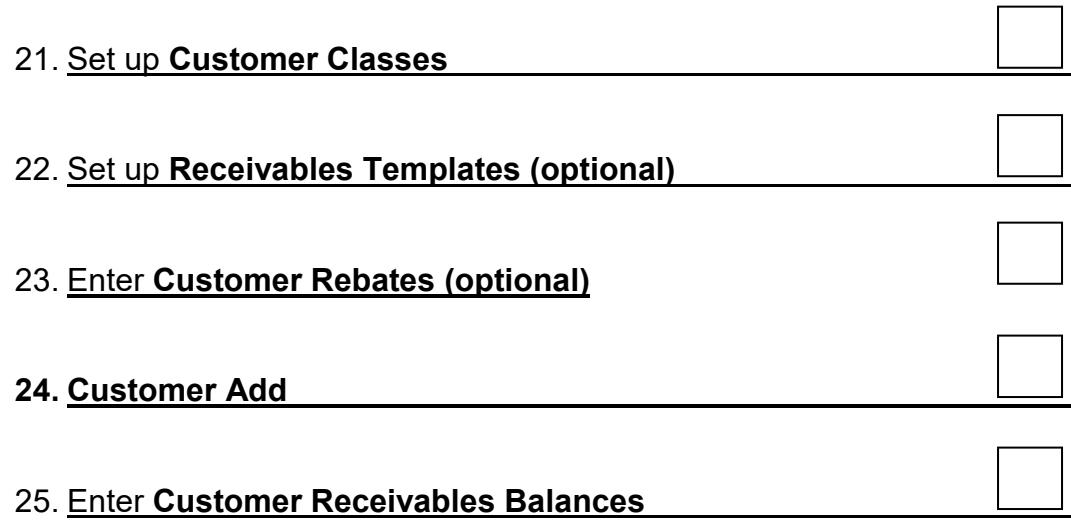

## **Payables Maintenance**

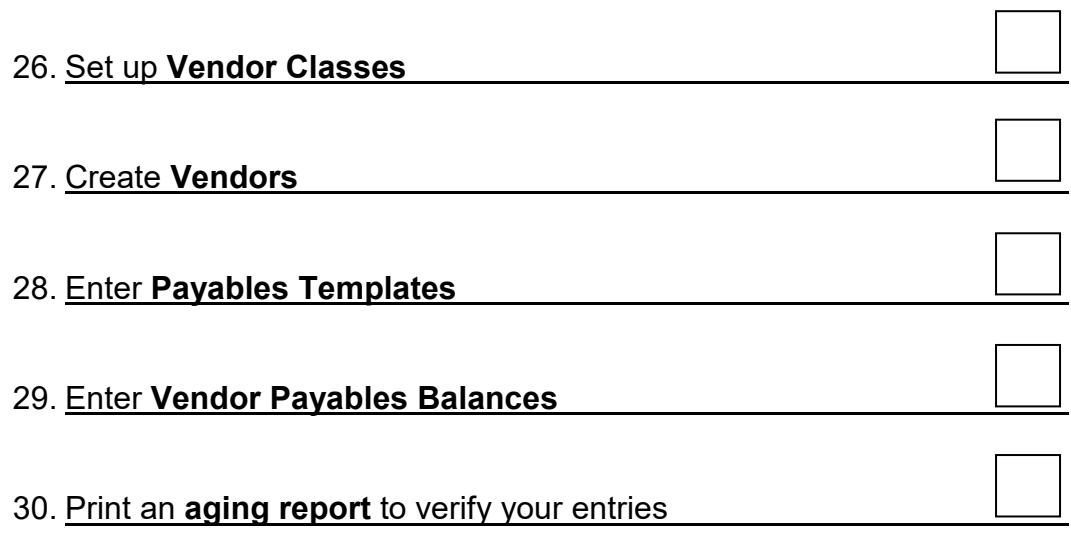

# **General Ledger Maintenance** 31. Set up **Budget Information** (optional) 32. Set up beginning balances for your **Balance Sheet Accounts**. Entered into GL Entries. 33. Set up the **Recurring Templates** 34. Enter **Financial Statement Layouts** 35. Financial Statements for Departments 36. **Multiple Companies**—Consolidated General Ledger

## **Inventory Control Maintenance**

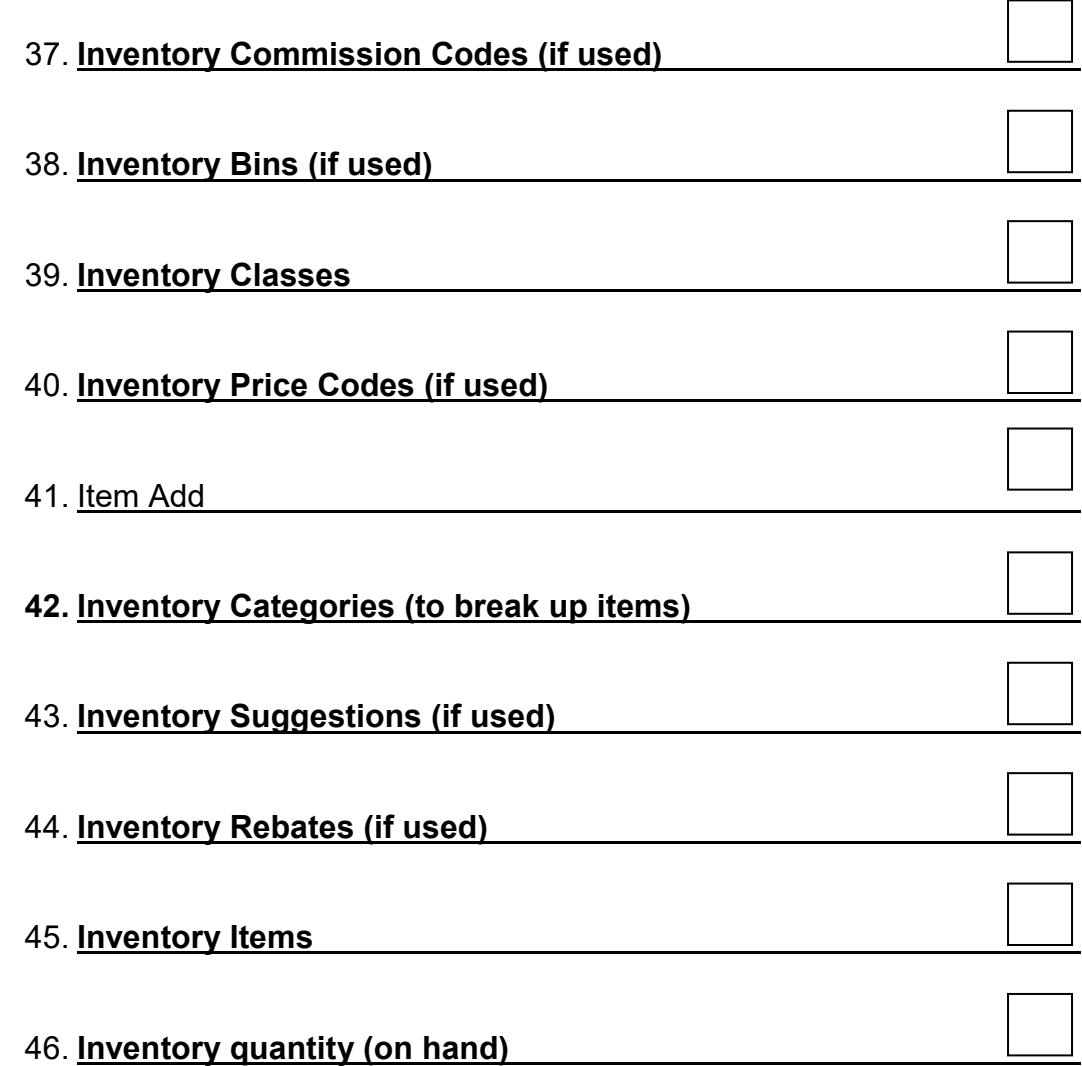

### **Sales Order Maintenance**

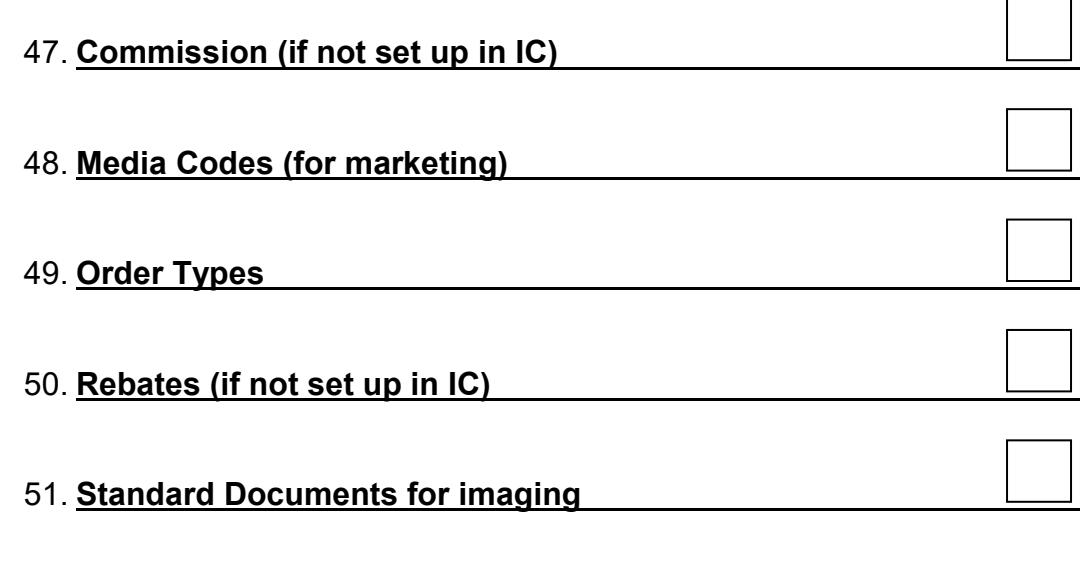

### **Purchase Order Maintenance**

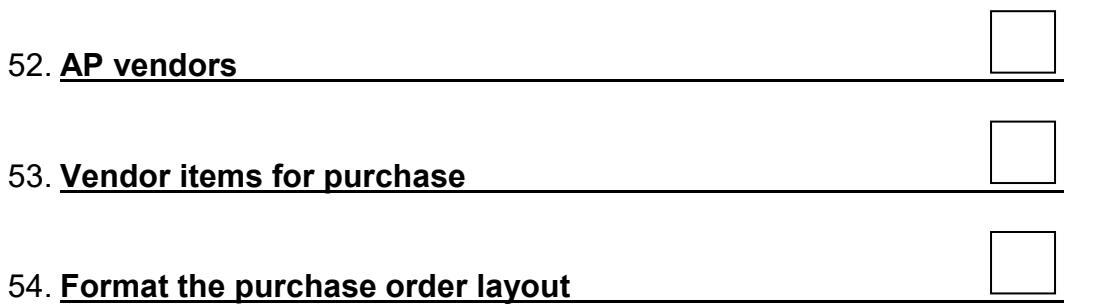

## **System Wide Maintenance**

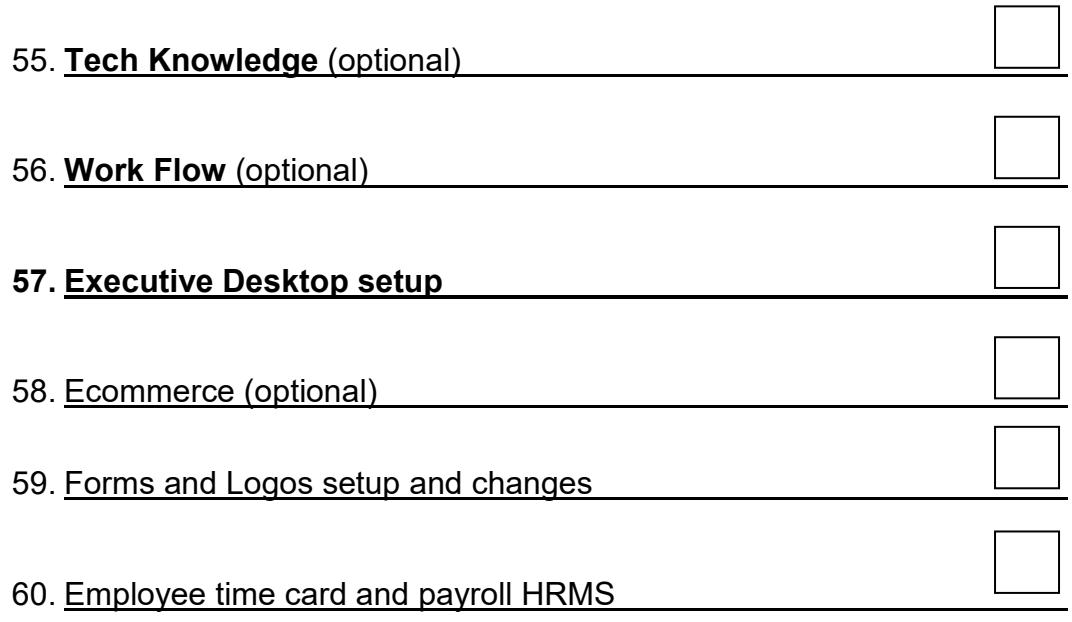

Then, work on converting data from existing system.

OpenPro has assistes import that can be used for importing data from an existing system to OpenPro. Even if they are manual, you need to collect some information from them. You may want to use our demo Chart of Accounts, or choose to set up a new one.

Get a list of GL charts; financial statements; customers; open invoices; vendors; open payables; inventory items; balances; employees; Login IDs; responsibilities and passwords; manufacturing information; Bill of Materials; open work orders; jobs; and payroll information.

First, import the master files for each application, like Ar\_customer, Ap\_vendors, Ic items, GI charts.

Then, import the child tables like Ar openitems (open invoices), ap openitems (open vendor invoices), inventory quantity on hand.

After the conversion, you should run an audit to compare the converted system from the original.

Normal reports to run would be as follows: GL trial balance, p&l, balance sheet. IC – inventory costing report AR – aging report AP – aging report.

After all those number are in balance with the system you are converting from, then you should be ready to turn off the old system and start with OpenPro ERP.